Среда тестирования: 1.ОС – Win7; 2.Разрешение экрана – 1366х768; 3.Браузер – Firefox 48.0.2; 4.Дата тестирования – 2-5.09.2016

Страницы, не вызвавшие вопросы:

- 1.Карточка автосалона;
- 2.Сравнение;
- 3.О компании.

Главная страница. Для главной и всех остальных страниц - при работе на десктопе комфортным ощущался масштаб 80%.

Нужно сделать более плавной смену картинок при перемещении курсора по «плиткам».

При масштабе 100% кнопка «оцени» меньше остальных. Также при наведении курсора на боковые кнопки нужна инверсия в белое.

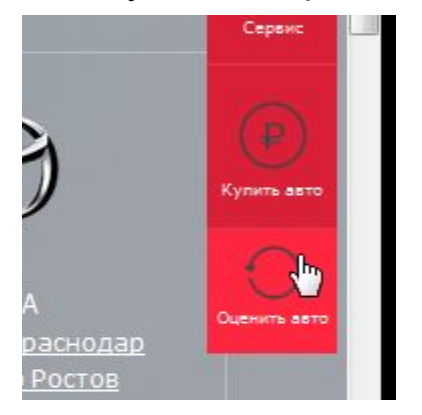

Кнопки «подобрать автомобиль» внутри плиток марок нужно выровнять по нижнему краю. За точку отсчёта нужно взять Audi

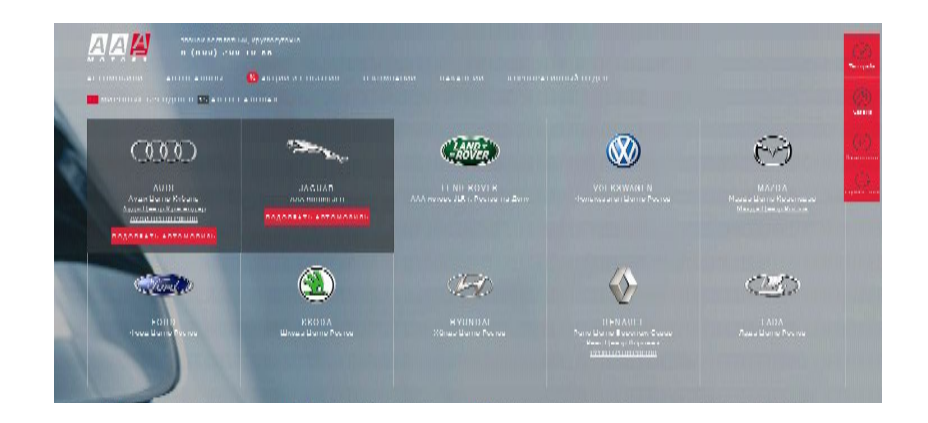

При работе в десктопе масштаб «по умолчанию должен быть таким, чтобы счётчики авто на складе и кнопка «подобрать авто» под плитками были видны.

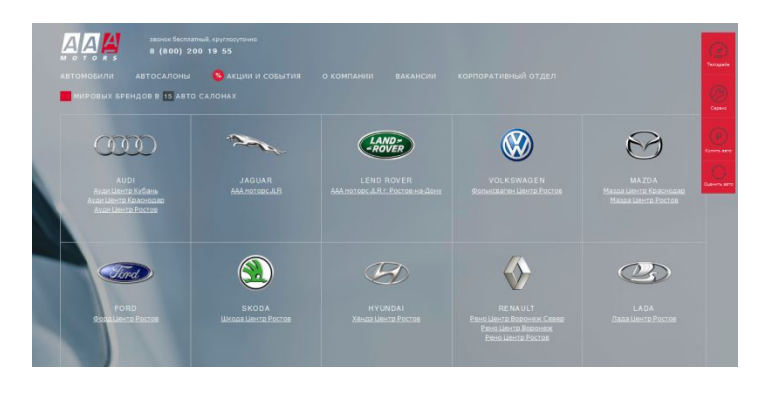

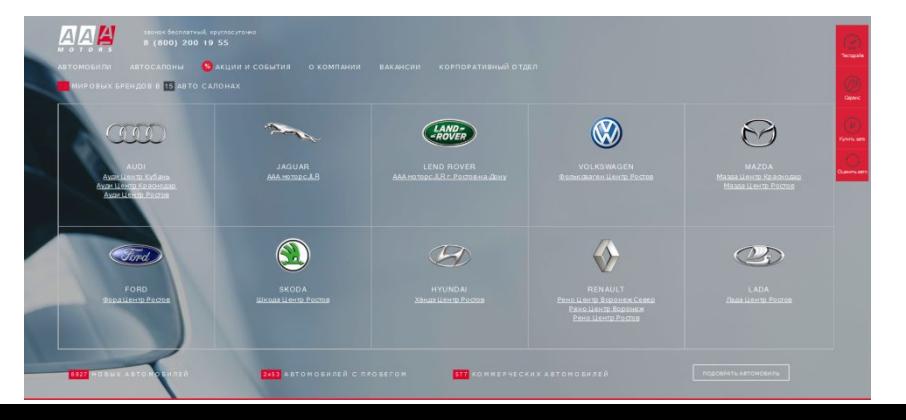

#### Автомобили и Карточка автомобиля.

При формате 100% боковая секция размещена снизу, а должна быть сбоку. Нужный вид достигается при масштабе 70%. Боковой блок в режиме «справа» статичен, а должен двигаться с прокруткой вниз в рамках «таблицы» описания автомобиля.

#### Боковая панель фильтра приходит в нормальное состояние при масштабе 70%

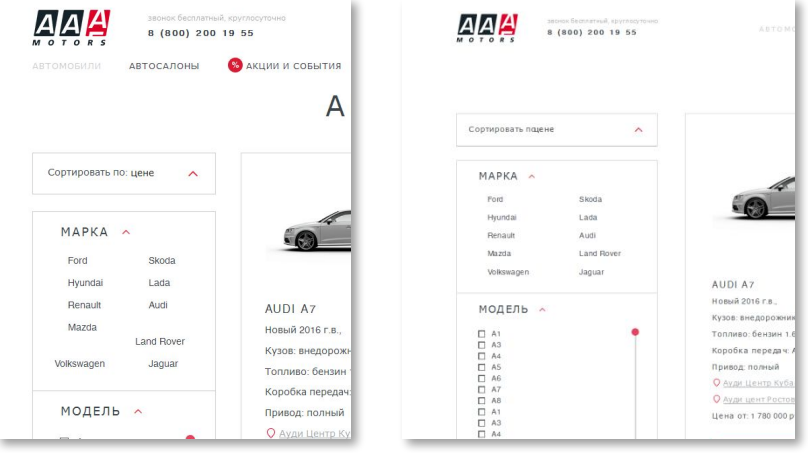

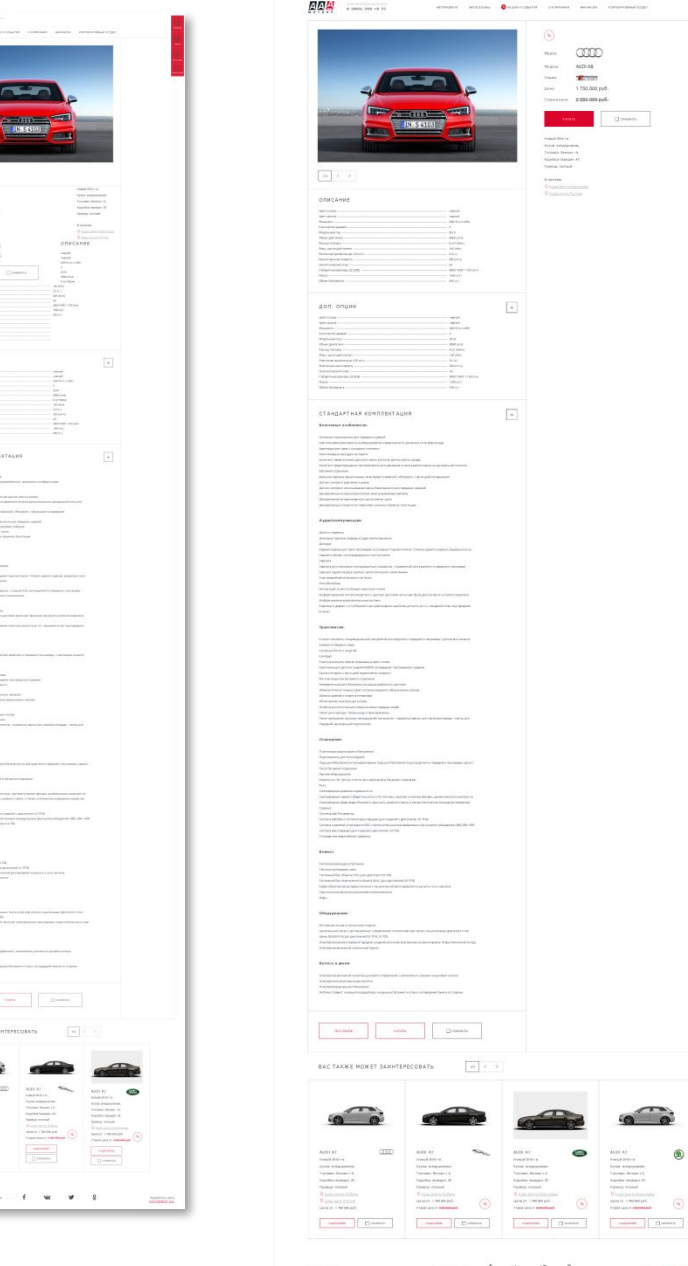

Новости. Логотипы размещаются не симметрично относительно горизонтальной линии. Даты событий также должны быть симметрично относительно логотипов.

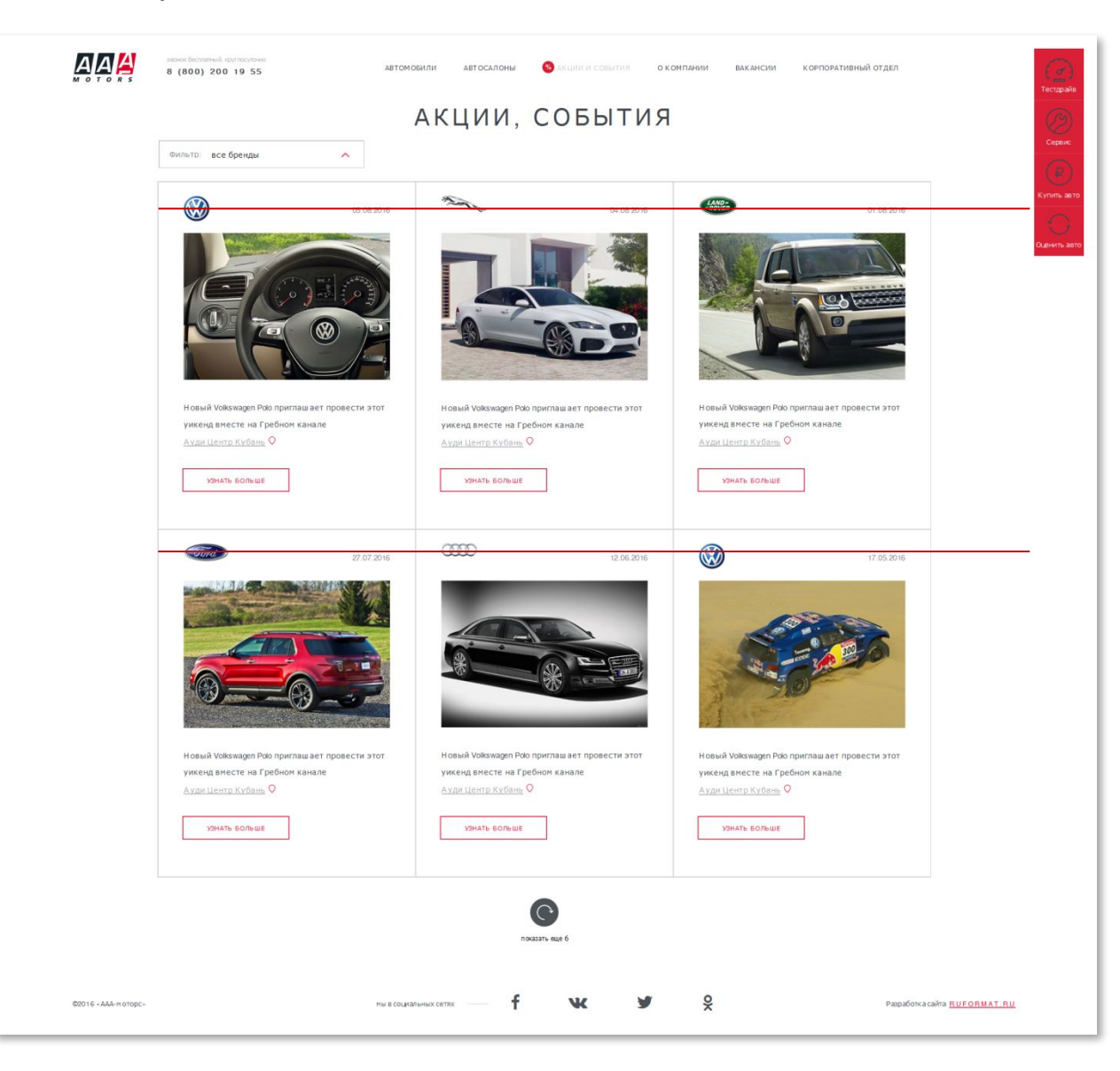

Карточка новости.

- 1.Значок % не нужен;
- 2.При масштабе 100% кнопки обратной связи не «в линии».

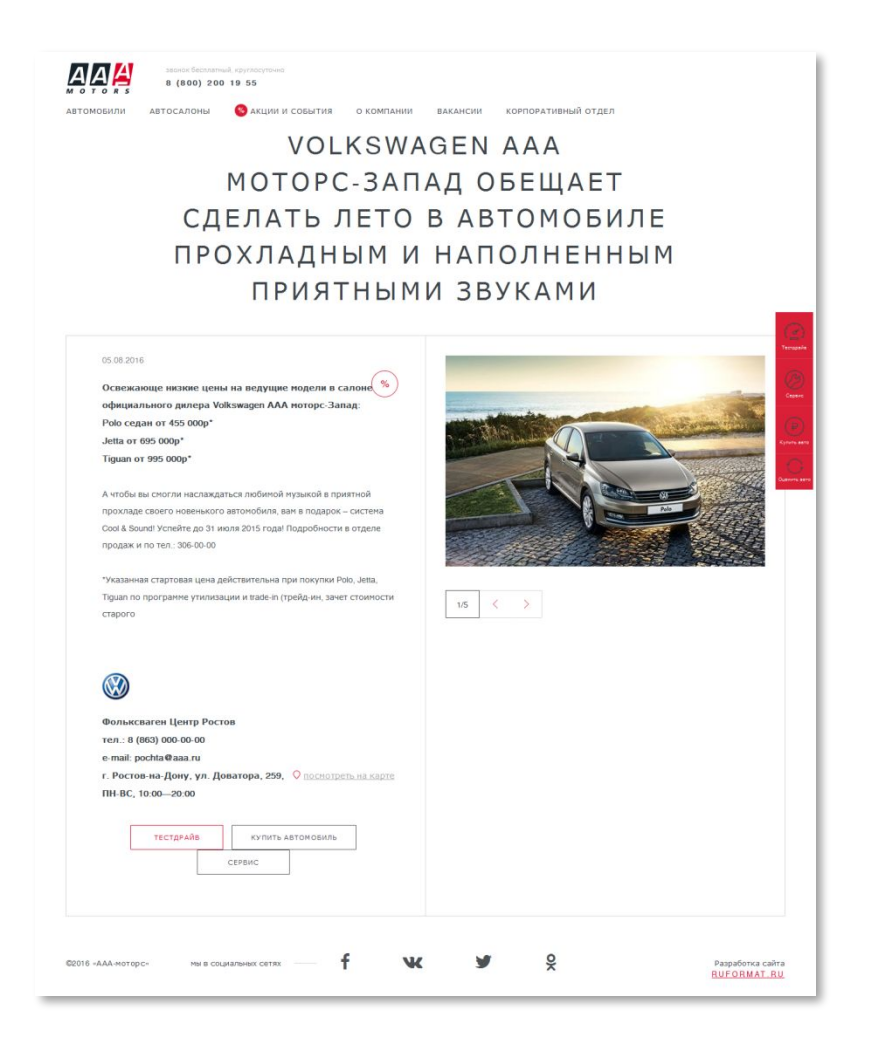

Вакансии. Активное поле обратной связи должно быть белым. Кнопка «Отправить» при наведении курсора также должна быть белой, по аналогии с кнопкой «Обзор».

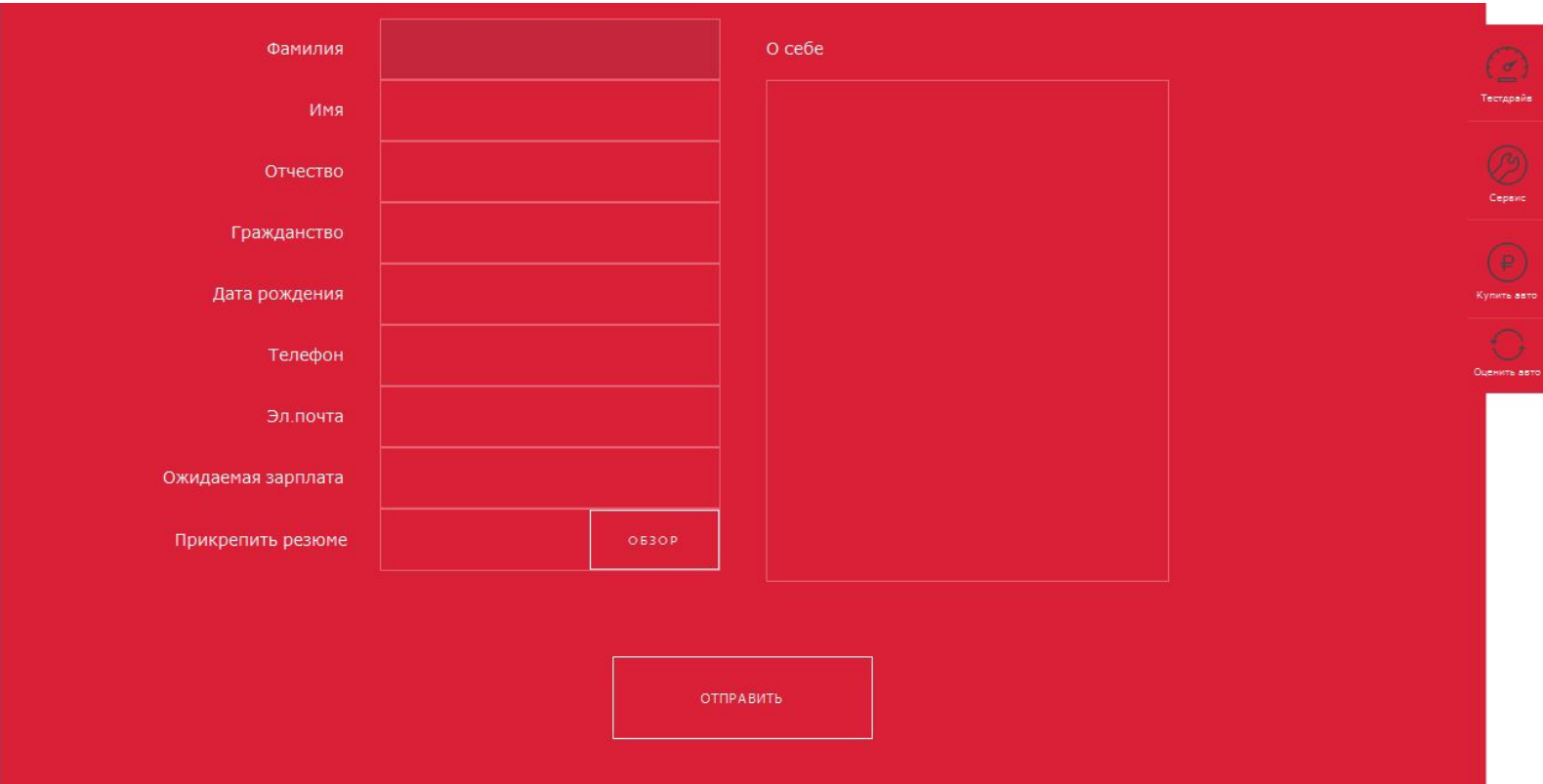

#### Корпоративный отдел.

- 1.Порядок брендов, как на главной;
- 2.Надпись «Сектор корпоративных продаж ААА моторс» нужно поднять до уровня логотипов, а реквизиты сотрудника из этой клетки выровнять с аналогичными данными других клеток

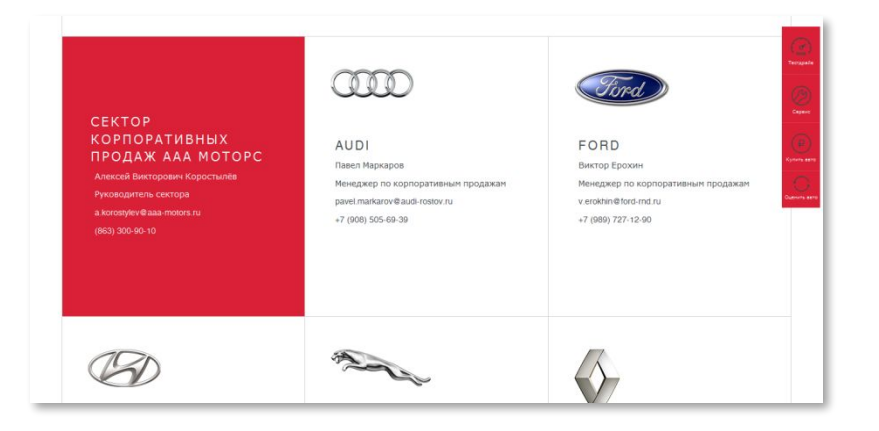

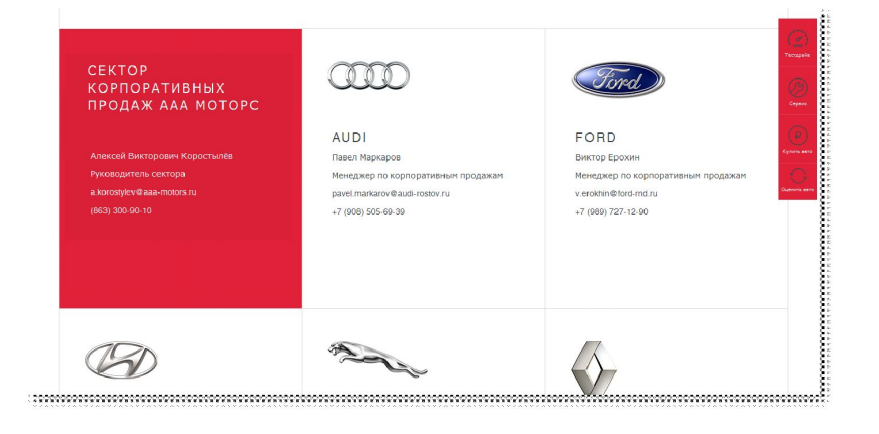

Автосалоны.

1.Порядок брендов, как на главной.

#### Прочее.

1.На главной цифра 10 рядом с надписью «мировых брендов» не видна; 2.Телефон рядом с логотипом нужно скрыть с возможностью восстановления; 3.Ярлычёк (%) переместить от раздела «Акции и события» до «Автомобили»; 4.На главной ошибка в названии бренда Land Rover: сейчас Lend Rover.